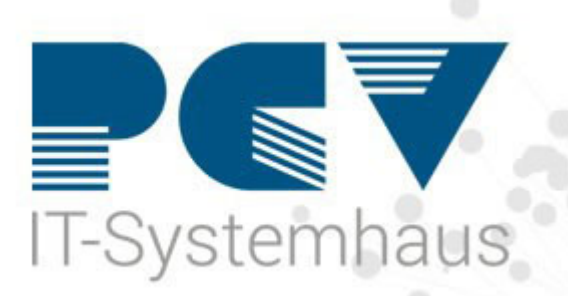

## **Überprüfung von Kassenabrechnungskonstanten (ADT)**

Sehr geehrtes Praxisteam,

aus gegebenem Anlass bitten wir Sie vor der nächsten Quartalsabrechnung Q3/23 Ihre Kassenabrechnungskonstanten (ADT) zu überprüfen. In der Abrechnung werden Ihre Telematikinfrastruktur-Pakete und eine eventuelle Budgetkürzung geprüft. Wenn Sie das TI-Plus Paket mit Notfalldatenmanagement und elektronischem Medikationsplan erworben haben, bitten wir Sie vor Ihrer nächsten Abrechnung noch einmal Ihre Einstellungen in den ADT-Konstanten zu überprüfen.

## **Hierzu gehen Sie wie folgt vor:**

Geben Sie oben in der Kommandozeile in CGM MEDISTAR ADT ein und bestätigen mit

**ADTI**  $\rightarrow$ 

Gehen Sie in Punkt (1) Bearbeiten von Konstanten

(1) Bearbeitung von Konstanten

Klicken Sie auf den Button Betriebsstätten verwalten

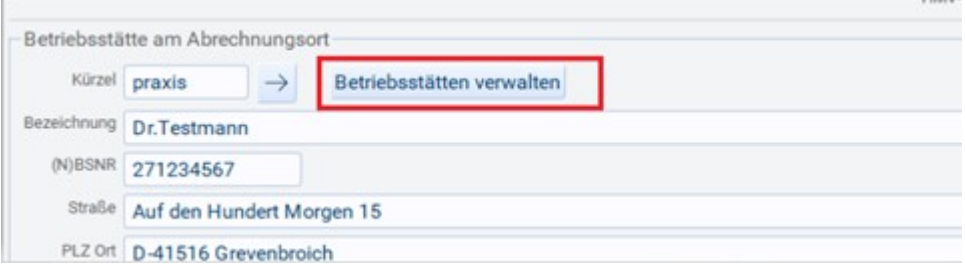

Wählen Sie hier die Betriebsstätte aus mit der Sie abrechnen, sollten Sie mehrere Betriebsstätten haben, führen Sie die folgenden Schritte bitte einzeln für jede Betriebsstätte aus.

Klicken Sie auf den Button Ändern auf der rechen Seite

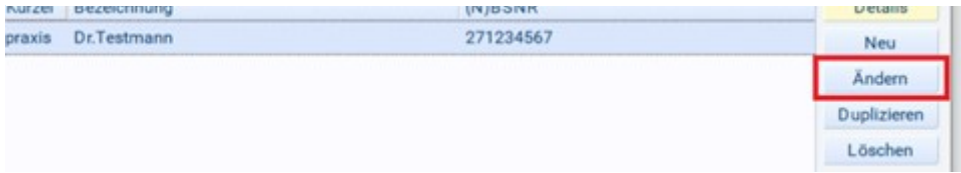

Haken Sie unter dem Punkt Folgende TI-Fachanwendungen können in Ihrer Betriebsstätte genutzt werden bitte Elektronische Patientenakte (ePA) Stufe 2, Elektronischer Medikationsplan (EMP), E-Rezept und Notfalldatenmanagement (NFDM) an. Sollte noch Elektronische Patientenakte (ePA) Stufe 1 angehakt sein, ändern Sie dies bitte in Elektronische Patientenakte (ePA) Stufe 2.

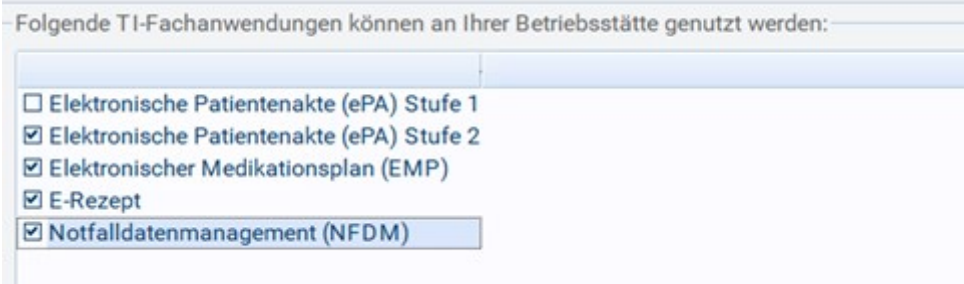

Bestätigen Sie das Fenster unten mit OK

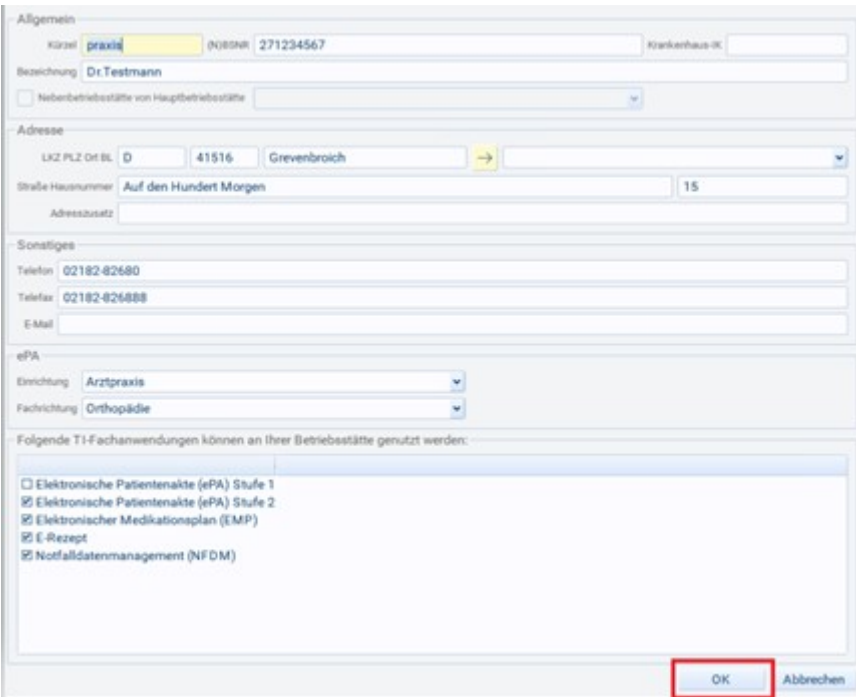

Bestätigen Sie ebenfalls das Fenster Betriebsstätten einrichten mit OK

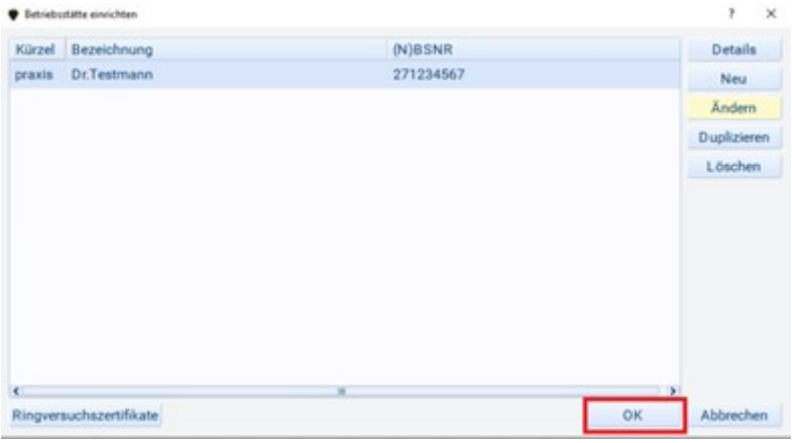

Bestätigen Sie ADT – Bearbeiten von Konstanten mit OK

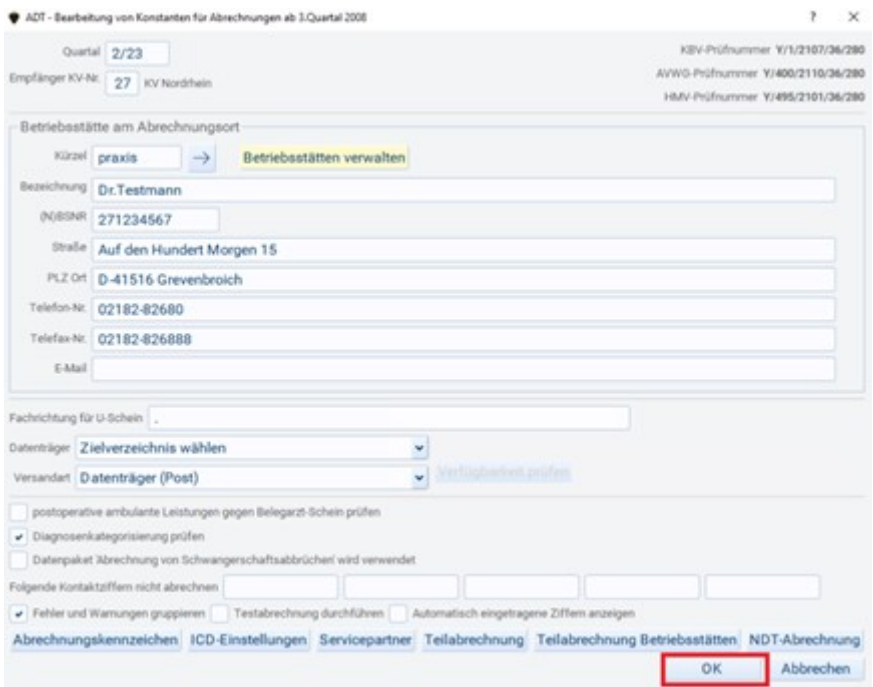

Nun können Sie wie gewohnt Ihre KV-Abrechnung durchführen, die Daten der TI-Fachanwendungen werden mit übertragen.

**Wichtig:** Die Haken bei Elektronische Patientenakte (ePA) Stufe 2, Elektronischer Medikationsplan (EMP), E-Rezept und Notfalldatenmanagement (NFDM) müssen gesetzt sein.

> Tel.: 0800 - 5405 222 E-Mail: hotline@pcv.de

## Ihr PCV-TEAM

## **PCV Systemhaus GmbH & Co. KG** Auf den Hundert Morgen 15 41516 Grevenbroich Webseite: https://pcv.de/

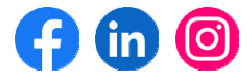

**Impressum**